## - TROUBLE SHOOTING **RAW / Quadro desks**

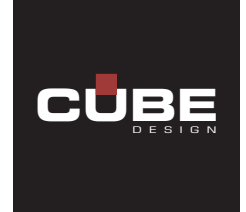

Reset (basic setting):

Press the down arrow button. The legs run in the lowest position. Hold down the button for min. 6 seconds after all legs have reached the lowest position. In some cases, this has to be done twice in a row. The table is now reset and ready for use.

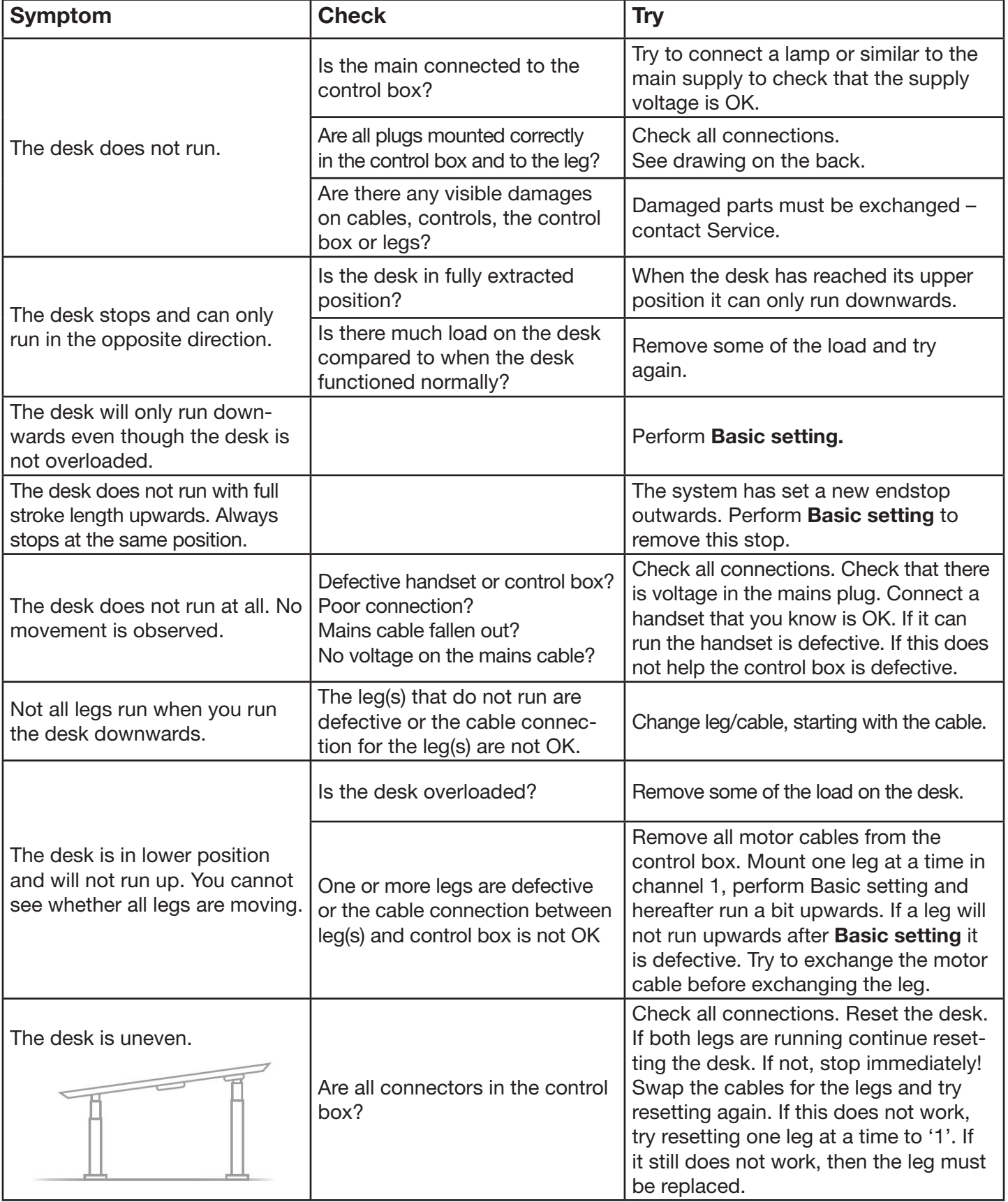

## - CONTROL BOX **RAW / Quadro desk**

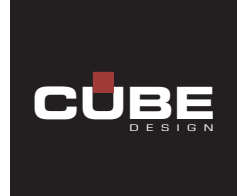

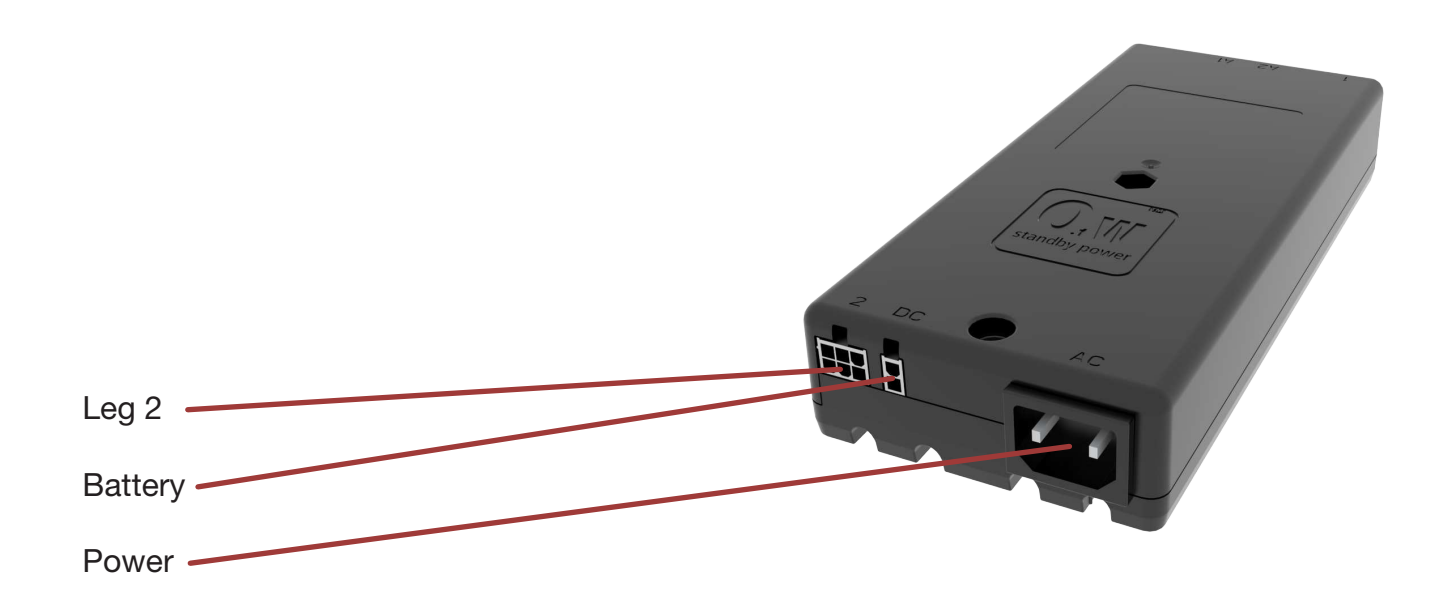

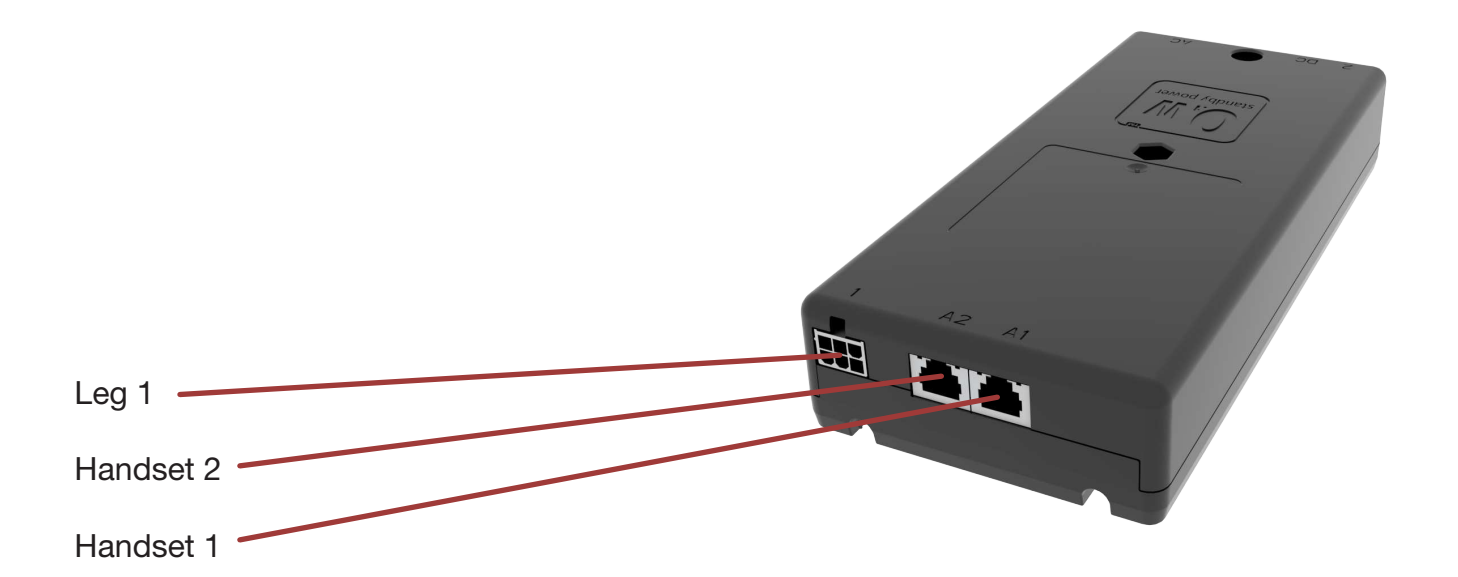